This is the page header **Page 1** and the page 1

(There's another page sequence [below](#page-3-0).)

## **About Apache FOP**

It is a print formatter driven by XSL formatting objects (XSL-FO) and an output independent format-

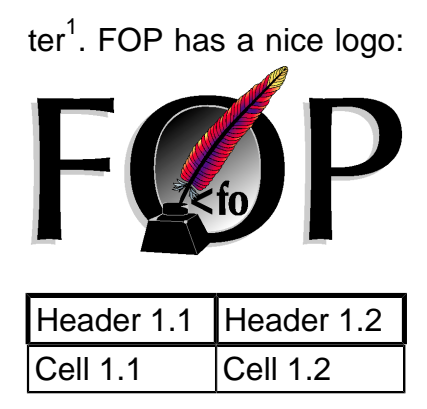

See the [FOP website](http://xmlgraphics.apache.org/fop/) for more information

This is the page header **Page 2** and the page 2

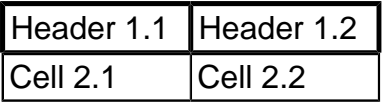

Apache FOP (Formatting Objects Processor) is a print formatter driven by XSL formatting objects (XSL-FO) and an output independent formatter. It is a Java application that reads a formatting object (FO) tree and renders the resulting pages to a specified output.

This fo:block element spans all the columns of the document. This is intended to test the abilities of the text-tospeech program.

And now we are back to normal content flowing in This is the page header

two columns. Let's start a numbered list:

1. Line 1 of item 1 Line 2 of item 1 Line 3 of item 1

## 2. Line 1 of item 2

Line 2 of item 2

Line 3 of item 2

And now we are going to see how a second page sequence is handled.

This is the page header **Page 1** and the page 4

<span id="page-3-0"></span>Apache FOP (Formatting Objects Processor) is a print formatter driven by XSL formatting objects (XSL-FO) and an output independent formatter<sup>1</sup>. It is a Java application that reads a formatting object (FO) tree and renders the

resulting pages to a specified output.

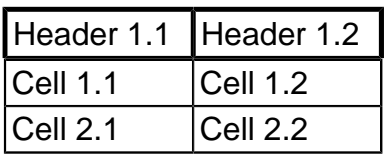

Apache FOP (Formatting Objects Processor) est une application de mise en page de documents respectant le standard XSL-

See the [FOP website](http://xmlgraphics.apache.org/fop/) for more information

This fo:block element spans all the columns of the document. This is intended to test the abilities of the text-tospeech program.

And now we are back to normal content flowing in two columns. Let's start a numbered list:

1. Line 1 of item 1 Line 2 of item 1 Line 3 of item 1

2. Line 1 of item 2 Line 2 of item 2 Line 3 of item 2

The end of the document has now been reached.